#### , tushu007.com

# << Dreamweaver MX 2004>>

<< Dreamweaver MX 2004

- 13 ISBN 9787502762728
- 10 ISBN 7502762728

出版时间:2005-3

页数:211

字数:330000

extended by PDF and the PDF

http://www.tushu007.com

#### and tushu007.com

# << Dreamweaver MX 2004>>

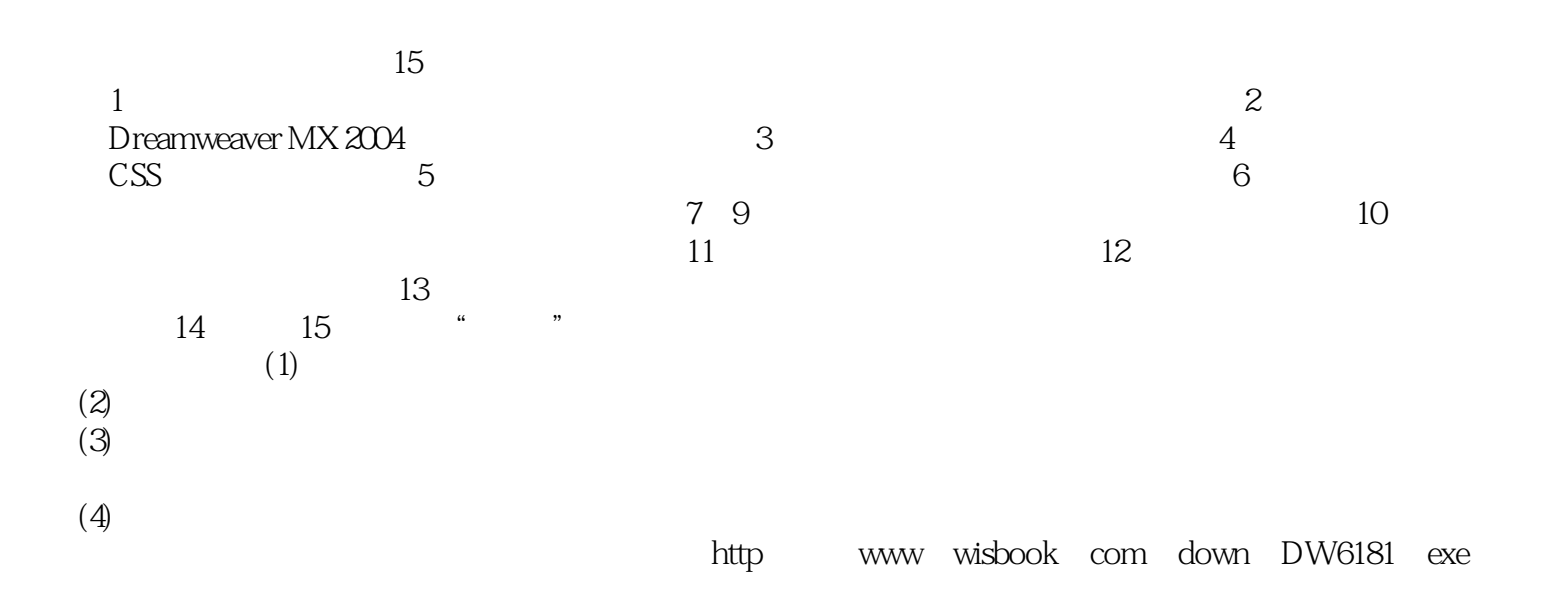

### << Dreamweaver MX 2004>>

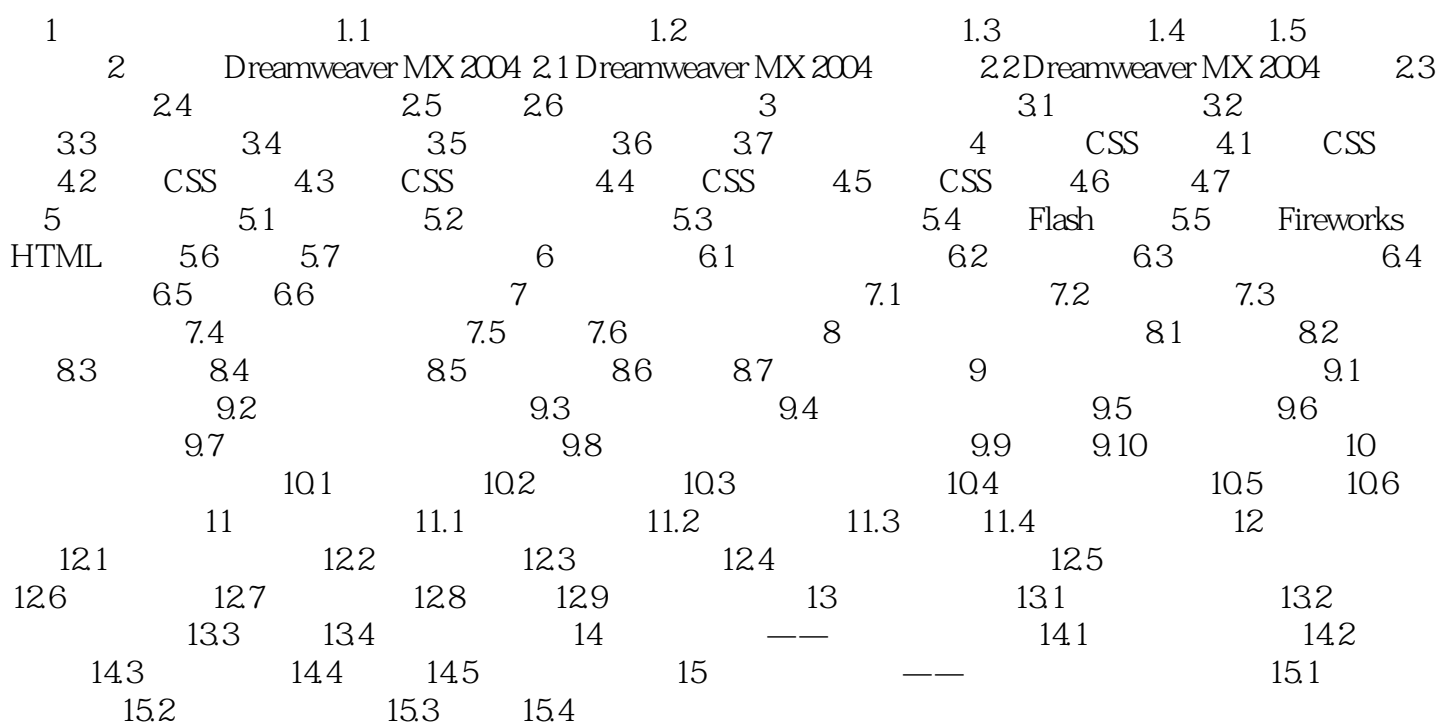

### << Dreamweaver MX 2004>>

本站所提供下载的PDF图书仅提供预览和简介,请支持正版图书。

更多资源请访问:http://www.tushu007.com